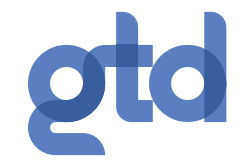

# **Manual de uso Servicio IPBX Virtual Negocios Yealink W52P**

## ¿Cómo realizar llamados desde mi central telefónica IPBX GTD?

Internas: Para llamar a otros anexos de su servicio IPBX Ejemplo: Si el anexo es 4321, digite:

 $[432] \rightarrow$  Descolgar

## ¿Significado de los íconos y botones?

**EQ** Llamada anónima RET Rechazo de llamada anónima Llamada perdida нgа. Buzón de voz  $\overline{Q}$ Teclado bloqueado 僠 Modo timbre silenciado 臀 No molestar Ĩ. Llamada desviada r# Llamada retenida ω Micro silenciado / Mute 鬬 ŧ, Línea saliente no asignada Línea no asignada Altavoz activado Auricular activado  $C = 1$ Activa / desactiva altavoz Buzón de voz / llamadas perdidas Descuelga o realiza llamada Finaliza / rechaza llamadas  $\sigma_{\rm eff}$ Enciende /apaga el terminal Modo silencio **Bloquea el teclado** Tranferir llamada Activa / Desactiva el silencio del micrófono(mute) Accesos directos y desplazamiento Ajusta el volumen del altavoz FF / auricular en llamada **Desvío de llamadas** 

**Externas a Fijo:** Para llamar a fijo se antepone el número 9 Eiemplo: Si el número es 63 2 234567 digite:  $[9 + 63 2 234 567]$   $\rightarrow$  Descolgar

Externas a móvil: Para llamar a móvil se antepone el 9 Ejemplo: Si el número es 9 8765 4321, digite: [9 + 9 876 543 21] → Descolgar

### ¿Cuál es mi terminal telefónico? ¿Qué indican sus botones?

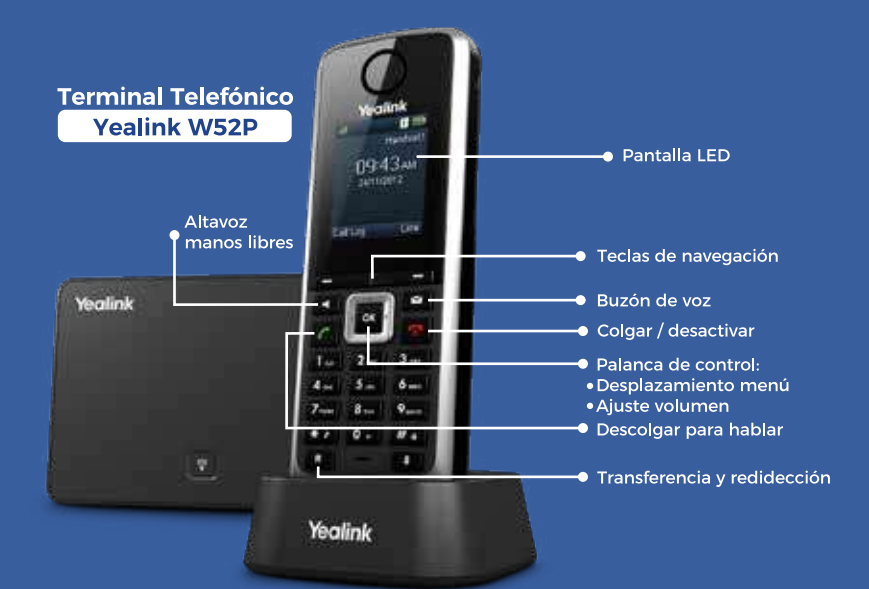

# Algunas acciones de tu servicio iPBX

#### **Transferencias**

Directa: Transfiere una llamada en conversación a un tercer interlocutor sin consulta:

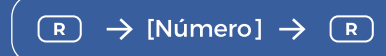

Con consulta: Transfiere una llamada en conversación a un tercer interlocutor con consulta:

**Opciones**  $\rightarrow$  [Número]  $\rightarrow$   $\leftrightarrow$  7 Transferir  $\rightarrow$  ( $\circ$ k)  $\rightarrow$  [Hablar] Transferir

Siempre: desvía todas las llamadas recibidas en ese número, programable desde el menú de opciones:

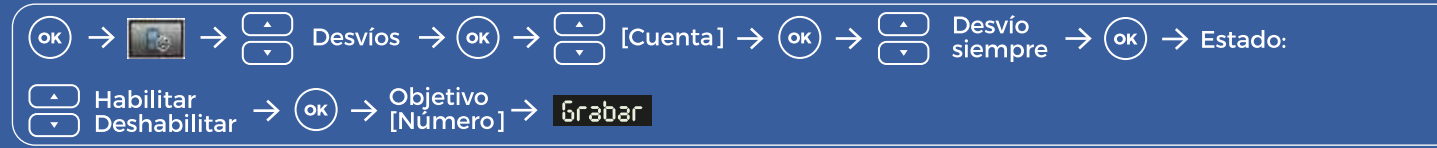

Si ocupado: Desvía las llamadas si el interlocutor está ocupado y no tiene activada la llamada en espera:

$$
\begin{array}{ccc}\n\textcircled{1} & \rightarrow & \rightarrow & \rightarrow & \rightarrow & \textcircled{1} \\
\hline\n\textcircled{2} & \rightarrow & \rightarrow & \rightarrow & \textcircled{3} \\
\hline\n\textcircled{3} & \rightarrow & \textcircled{4} & \rightarrow & \textcircled{5} \\
\hline\n\textcircled{4} & \rightarrow & \textcircled{5} & \textcircled{6} & \rightarrow & \textcircled{7} \\
\hline\n\textcircled{4} & \rightarrow & \textcircled{6} & \rightarrow & \textcircled{7} & \textcircled{8} & \rightarrow & \textcircled{9} \\
\hline\n\textcircled{5} & \rightarrow & \textcircled{7} & \textcircled{8} & \rightarrow & \textcircled{8} & \rightarrow & \textcircled{9} & \textcircled{9} & \rightarrow & \textcircled{9} \\
\hline\n\textcircled{6} & \rightarrow & \textcircled{7} & \textcircled{8} & \rightarrow & \textcircled{9} & \rightarrow & \textcircled{9} & \textcircled{1} & \textcircled{1} & \textcircled{1} & \rightarrow & \textcircled{1} & \textcircled{1} & \textcircled{1} \\
\hline\n\textcircled{6} & \rightarrow & \textcircled{7} & \textcircled{7} & \textcircled{8} & \rightarrow & \textcircled{9} & \textcircled{9} & \rightarrow & \textcircled{9} & \textcircled{1} & \textcircled{1} & \textcirc
$$

Si no contesta: Desvía las llamadas tras unos segundos, programable desde el menú de opciones:

#### **Conferencia de a tres**

Establece una conferencia entre varios interlocutores, después de haber establecido una conversación:

| \n $100 \text{pciones } \rightarrow \text{Conf} \rightarrow \text{OR} \rightarrow \text{[Nümero]} \rightarrow \text{OR}$ \n |
|----------------------------------------------------------------------------------------------------|
| \n $\rightarrow \text{[Hablar]} \quad \text{Conf}$ \n                                                                       |
| \n $\Rightarrow \text{[Kablar]} \quad \text{Conf}$ \n                                                                       |

Como cliente del segmento negocios tienes atención personalizada 24/7. Llámanos al 600 950 5000